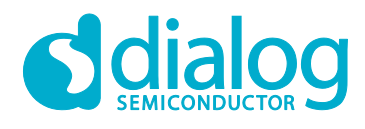

## **UM-WI-029**

## <span id="page-0-0"></span>**Abstract**

*This document describes how to use the Wi-Fi connection notification function of the DA16200 (DA16600).*

## **UM-WI-029**

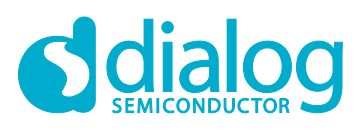

#### **DA16200 DA16600 ThreadX Wi-Fi Connection Notification**

## **Contents**

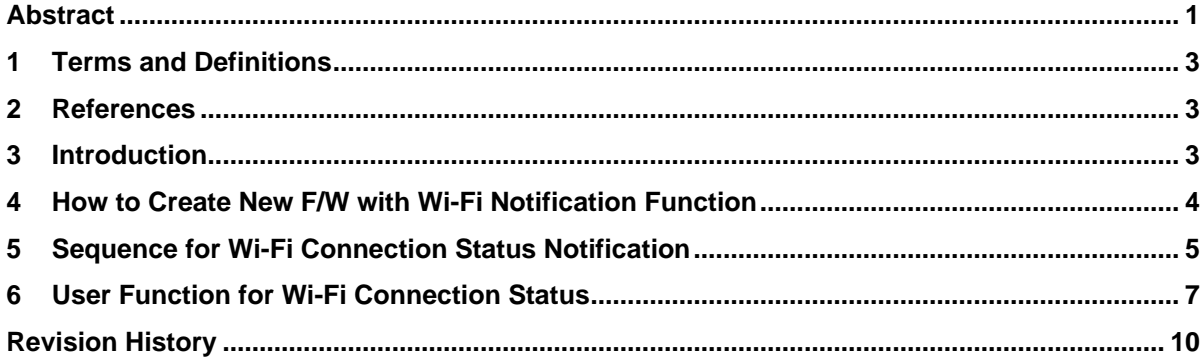

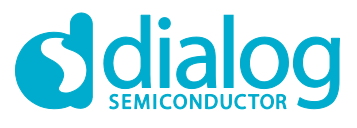

## <span id="page-2-0"></span>**1 Terms and Definitions**

<span id="page-2-1"></span>MCU Microcontroller Unit

### **2 References**

<span id="page-2-2"></span>[1] DA16200 DA16600, SDK Programmer Guide, Dialog Semiconductor

## **3 Introduction**

This document describes how to implement Wi-Fi Connection Notification in customer's program in the DA16200 (DA16600).

The DA16200 (DA16600) SDK provides the Wi-Fi connection status notification function when running STA mode. Using this function, customer/developer can implement their own operation to let MCU or other hardwired devices know the notified Wi-Fi connection status.

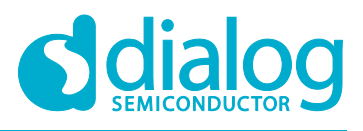

## <span id="page-3-0"></span>**4 How to Create New F/W with Wi-Fi Notification Function**

The DA16200 (DA16600) SDK provides Wi-Fi connection status notification function as a compiled feature.

*~/SDK/apps/da16200/get\_started/inc/config\_generic\_sdk.h*

*#undef \_\_SUPPORT\_WIFI\_CONN\_CB\_\_*

The customer or developer can change the compiled feature mentioned above to *#define* in order to create a new F/W.

Also, users should implement their own operation. For example, sending a specified event or data to the MCU or other hardwired device by using the defined protocol.

The released generic DA16200 (DA16600) SDK only shows a notification message on the console terminal.

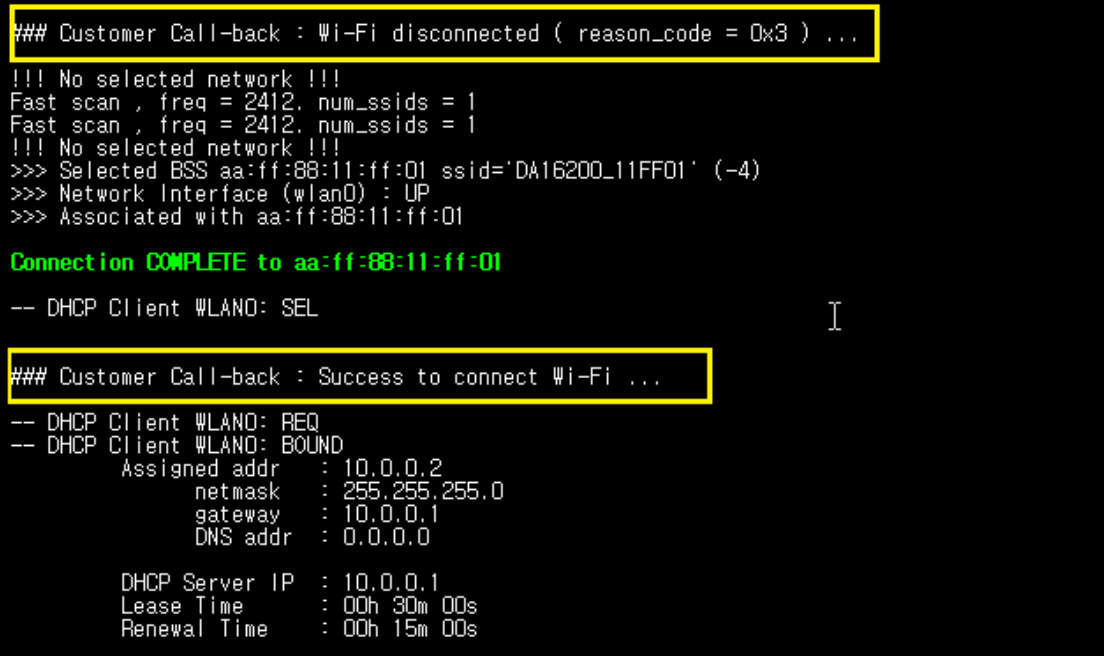

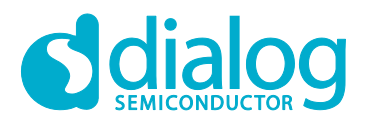

## <span id="page-4-0"></span>**5 Sequence for Wi-Fi Connection Status Notification**

The DA16200 (DA16600) Wi-Fi connection status notification function runs as a library and the customer or developer needs to add own code to send the result to the MCU or another hardwired device.

To use this function, the DA16200 (DA16600) SDK should include all source codes as shown in the following sequences.

Register call-back functions to use this feature *~/SDK/apps/da16200/get\_started/src/system\_start.c*

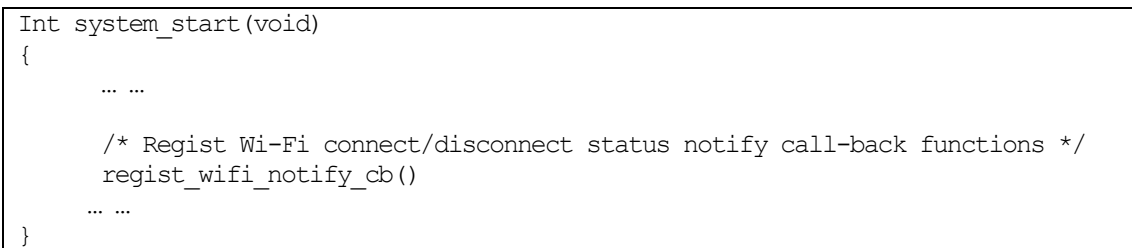

● Create a mutex-sema flags to prevent simultaneous access and register connect/disconnect callback function

*~/SDK/core/common/main/util\_api.c*

```
void regist wifi notify cb(void)
{
    wifi conn notify mutex = malloc(sizeof(TX_MUTEX));
    if (wifi conn notify mutex = NULL)
     {
        PRINTF("\n>>> Failed to allocate wifi conn notify mutex buffer !\n");
         return;
     }
    memset(wifi_conn_notify_mutex, 0, sizeof(TX_MUTEX));
    status = tx mutex create(wifi conn notify mutex,
                                "wifi conn cb mutex", TX NO INHERIT);
     if (status != TX_SUCCESS)
     {
        PRINTF("\n>>> Failed to create Wi-Fi connection notify cb mutex !\n");
         return;
     }
     /* Wi-Fi connection call-back */
    wifi_conn_notify cb_regist(wifi_conn_cb);
     /* Wi-Fi connection-fail call-back */
    wifi conn fail notify cb regist(wifi conn fail cb);
    \text{\textit{'}}\star Wi–Fi disconnection call–back \text{\textit{'}}\times \text{\textit{'}}wifi disconn notify cb regist(wifi disconn cb);
}
```
#### Wi-Fi connection function

When Wi-Fi is connected, this function sends notification "wifi\_conn\_flag =  $TRUE"$  and Customer/Developer can use this flag for their function.

```
static void wifi_conn_cb(void)
{
     /* Wait until 3 seconds to get mutex */
    status = tx mutex get(wifi conn notify mutex, 300);
   if (status I = TX SUCCESS)
```
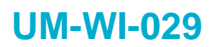

}

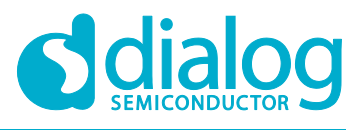

#### **DA16200 DA16600 ThreadX Wi-Fi Connection Notification**

```
 {
    PRINTF("\nFailed to get wifi_conn_notify_mutex during 3 secs !\n");
     return;
 }
wifi conn flag = TRUE;
tx_mutex_put(wifi_conn_notify_mutex);
```
● Wi-Fi connection-fail function

When Wi-Fi is connected, this function sends notification "wifi\_conn\_fail\_flag = TRUE" and Customer/Developer can use this flag for their function.

```
static void wifi conn fail cb(ULONG reason code)
{
    /* Wait until 3 seconds to get mutex */status = tx mutex qet(wifi conn notify mutex, 300);
    if (status I = TX SUCCESS)
     {
       PRINTF("\nFailed to get wifi_conn_notify_mutex_during 3 seconds !!!\n");
         return;
     }
    wifi conn fail flag = TRUE;
    wificonn fail reason = reason code;
    tx_mutex_put(wifi_conn_notify_mutex);
}
```
● Wi-Fi disconnection function

When Wi-Fi is disconnected, this function notifies "wifi\_disconn\_flag = TRUE" and sends the reason\_code "wifi\_disconn\_reason".

These flag and reason\_code are checked and used in customer/developer function.

```
static void wifi_disconn_cb(ULONG reason_code)
{
    /* Wait until 3 seconds to get mutex */status = tx mutex qet(wifi conn notify mutex, 300);
   if (status \overline{P} TX SUCCESS)
     {
        PRINTF("\nFailed to get wifi conn notify mutex during 3 sess !\n");
         return;
     }
   wifi disconn flag = TRUE;
   wifi disconn reason = reason code;
   tx_mutex_put(wifi_conn_notify_mutex);
}
```
#### **NOTE**

No other changes should be made to the sequences and functions listed in the above Section [5.](#page-4-0)

**User Manual Revision 1.2 29-Nov-2021**

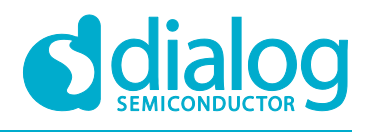

## <span id="page-6-0"></span>**6 User Function for Wi-Fi Connection Status**

For Wi-Fi connection status notification function, customer/developer should add their own operation in the DA16200 (DA16600) SDK before creating a new image.

In the DA16200 (DA16600) SDK, the customer/developer Wi-Fi connection status notification operation to MCU or hardwired device is created as independent threads to avoid affecting the basic Wi-Fi module operation.

*~/SDK/apps/da16200/get\_started/src/user\_apps.c*

```
const app thread info t user apps table [] = {
/* name, func, stack_size, priority, net_chk_flag, dpm_flag, port_no, run_sys_mode 
*/
    … …
#if defined ( __SUPPORT_WIFI_CONN_CB_ )
{ WIFI_CONN, customer_wifi_conn, 1024, USER_PRI_APP(0), FALSE, FALSE,
UNDEF PORT, RUN ALL MODE \overline{)},
 { WIFI CONN FAIL, customer wifi conn fail,1024, USER PRI APP(0), FALSE, FALSE,
UNDEF PORT, RUN ALL MODE {}_{,}{ WIFI_DISCONN, customer_wifi_disconn, 1024, USER_PRI_APP(0), FALSE, FALSE,
UNDEF PORT, RUN ALL MODE \overline{\phantom{a}},
\overline{\text{Hendif}} // \overline{\text{SUPPORT}} WIFI CONN CB
   ……
    \{ NULL, NULL, \emptyset, \emptyset, FALSE, FALSE, UNDEF PORT, \emptyset }
};
```
#### **NOTE**

No other changes should be made to the above two thread creation items in user apps table except for the stack size and the thread running priority.

● Wi-Fi connection status function: *~/SDK/apps/da16200/get\_started/user\_apps.c* In the provided source code, customer/developer should only change the **Event/Data TX** part to send notification to MCU or hardwired device. Don't clear the flag or change the mutex handling. static void customer wifi\_conn(ULONG arg)

```
User Manual Revision 1.2 29-Nov-2021
 {
     while (1)
     {
       if (wifi conn flag == TRUE)
 \{#if 0
            //
            // Need customer's code about this event
            //
 #else
           PRINTER(''\n\n\nn'\n PRINTF("### Customer Call-back : Success to connect Wi-Fi ...\n");
           PRINTF(''\n'');
 #endif // 0
  /*
             * Customer tunning value :
             * Wait 100msec until sync with MCU
```
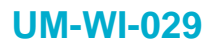

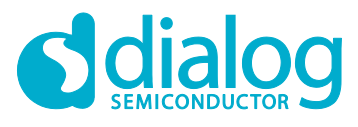

```
 */
            tx_thread_sleep(10);
            /* Clear event flag */
           tx mutex get(wifi conn notify mutex, 300);
           wifi conn flag = FALSE;
           tx_mutex_put(wifi_conn_notify_mutex);
        }
        /* loop time delay : 10 msec */
       tx thread sleep(1);
    }
}
```
● Wi-Fi connection-fail status function: *~/SDK/apps/da16200/get\_started/user\_apps.c* In the provided source code, customer/developer should only change the **Event/Data TX** part to send notification to MCU or hardwired device. Don't clear the flag or change the mutex handling.

```
static void user wifi conn fail(ULONG arg)
{
     while (1)
     {
        if (wifi conn fail flag = TX TRUE)
         {
             /*
              * Customer tunning value :
              * Wait 100msec until sync with MCU
 */
            tx thread sleep(10);
#if defined ( SUPPORT ATCMD )
#define WLAN_REASON_TIMEOUT 39
#define WLAN_REASON_PEERKEY_MISMATCH 45
#define WLAN_REASON_AUTHORIZED_ACCESS_LIMIT_REACHED 46
            switch (wifi conn fail reason) {
                case WLAN REASON TIMEOUT :
                    PRINTF_ATCMD("\r\n+WFJAP:0,TIMEOUT\r\n"); break;
                case WLAN_REASON_PEERKEY_MISMATCH :
                    \overline{\mathrm{PRLNTF}} ATCMD("\r\n+WFJAP:0,WRONGPWD\r\n"); break;
                case WLAN_REASON_AUTHORIZED_ACCESS_LIMIT_REACHED :
                    \overline{\text{PRLNTF}} ATCMD("\r\n+WFJAP:0,ACCESSLIMIT\r\n"); break;
                 default :
                    PRINTF_ATCMD("\r\n+WFJAP:0,OTHER,%d\r\n", wifi_disconn_reason);
break;
 }
#else
            PRINTF("\n### User Call-back : Failed to connect Wi-Fi ( reason code =
%d ) ...\n", wifi conn fail reason);
#endif // __SUPPORT_ATCMD__
             /* Clear event flag */
            tx mutex get(wifi conn notify mutex, 300);
```
## **UM-WI-029**

}

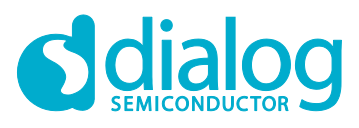

#### **DA16200 DA16600 ThreadX Wi-Fi Connection Notification**

```
wifi conn fail reason = 0;
         wifi_conn_fail_flag = TX_FALSE;
        tx_mutex_put(wifi_conn_notify_mutex);
     }
     /* loop time delay : 10 msec */
    tx thread sleep(1);
 }
```
#### ● Wi-Fi disconnection status function: *~/SDK/apps/da16200/get\_started/src/user\_apps.c* In the provided source code, customer/developer should only change the **Event/Data TX** part to send notification to MCU or hardwired device. Don't clear the flag or change the mutex handling.

```
static void customer wifi disconn(ULONG arg)
{
     while (1)
     {
         if (wifi_disconn_flag == TRUE)
\{#if 0
              //
              // Need customer's code about this event
              //
#else
            PRINTF(''\n\n'\n');
             PRINTF("### Customer Call-back : Wi-Fi disconnected ( reason code =
0x*x ) \ldots\", wifi disconn reason);
             PRINTF(\overline{''}\n\setminus n");
#endif // 0
              /*
               * Customer tunning value :
               * Wait 100msec until sync with MCU
               */
             tx thread sleep(10);
              /* Clear event flag */
             tx mutex get(wifi conn notify mutex, 300);
             wifi disconn reason = 0;wifi\overline{d}isconn\overline{f}lag = FALSE;
             tx_mutex_put(wifi_conn_notify_mutex);
         }
         /* loop time delay : 10 msec */
        tx thread sleep(1);
     }
}
```
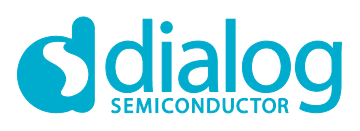

## <span id="page-9-0"></span>**Revision History**

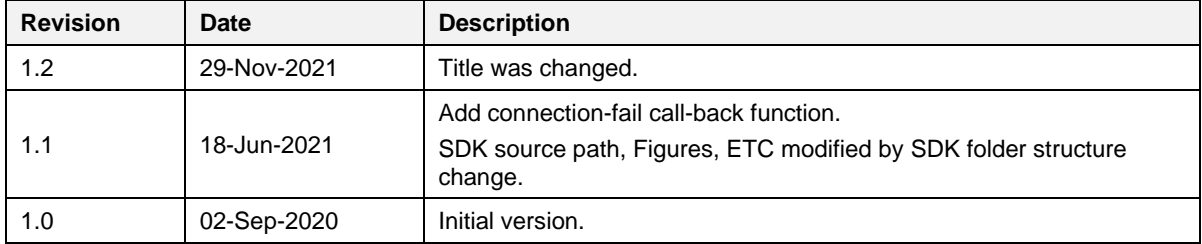

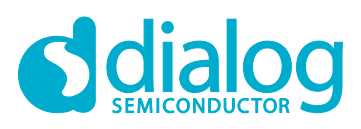

#### **Status Definitions**

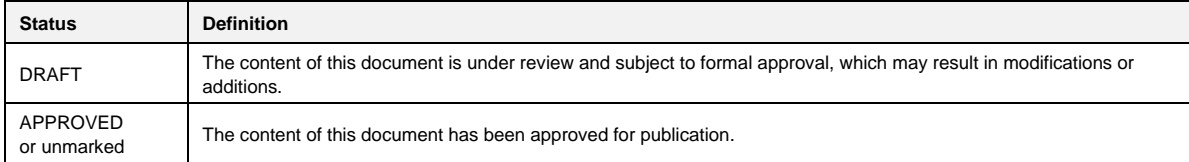

#### **Disclaimer**

Unless otherwise agreed in writing, the Dialog Semiconductor products (and any associated software) referred to in this document are not designed, authorized or warranted to be suitable for use in life support, life-critical or safety-critical systems or equipment, nor in applications where failure or malfunction of a Dialog Semiconductor product (or associated software) can reasonably be expected to result in personal injury, death or severe property or environmental damage. Dialog Semiconductor and its suppliers accept no liability for inclusion and/or use of Dialog Semiconductor products (and any associated software) in such equipment or applications and therefore such inclusion and/or use is at the customer's own risk.

Information in this document is believed to be accurate and reliable. However, Dialog Semiconductor does not give any representations or warranties, express or implied, as to the accuracy or completeness of such information. Dialog Semiconductor furthermore takes no responsibility whatsoever for the content in this document if provided by any information source outside of Dialog Semiconductor.

Dialog Semiconductor reserves the right to change without notice the information published in this document, including, without limitation, the specification and the design of the related semiconductor products, software and applications. Notwithstanding the foregoing, for any automotive grade version of the device, Dialog Semiconductor reserves the right to change the information published in this document, including, without limitation, the specification and the design of the related semiconductor products, software and applications, in accordance with its standard automotive change notification process.

Applications, software, and semiconductor products described in this document are for illustrative purposes only. Dialog Semiconductor makes no representation or warranty that such applications, software and semiconductor products will be suitable for the specified use without further testing or modification. Unless otherwise agreed in writing, such testing or modification is the sole responsibility of the customer and Dialog Semiconductor excludes all liability in this respect.

Nothing in this document may be construed as a license for customer to use the Dialog Semiconductor products, software and applications referred to in this document. Such license must be separately sought by customer with Dialog Semiconductor.

All use of Dialog Semiconductor products, software and applications referred to in this document is subject to Dialog Semiconductor'[s Standard](https://www.dialog-semiconductor.com/standard-terms-and-conditions-sale)  ditions of Sale, available on the company website [\(www.dialog-semiconductor.com\)](http://www.dialog-semiconductor.com/) unless otherwise stated.

Dialog, Dialog Semiconductor and the Dialog logo are trademarks of Dialog Semiconductor Plc or its subsidiaries. All other product or service names and marks are the property of their respective owners.

© 2021 Dialog Semiconductor. All rights reserved.

#### **RoHS Compliance**

Dialog Semiconductor's suppliers certify that its products are in compliance with the requirements of Directive 2011/65/EU of the European Parliament on the restriction of the use of certain hazardous substances in electrical and electronic equipment. RoHS certificates from our suppliers are available on request.

## **Contact Dialog Semiconductor**

General Enquiry: Local Offices:

[Enquiry Form](https://www.dialog-semiconductor.com/company/inquiry) <https://www.dialog-semiconductor.com/contact/sales-offices>